## **احملاضرة السابعة**

# **برجمة قواعد البياانت مع NET.ADO**

**قاعدة البياانت Base Data**

هي جمموعة منظمة من املعلومات خمزنة يف ملف . حيث ميكنك إنشاء قواعد بياانت فعالة ابستخدام Access Ms و Server SQL و Oracle عند التعامل مع قواعد البيانات و  $\mathrm{ADO}.\mathrm{NET}$  من المهم فهم بعض المصطلحات الأساسية لقواعد البيانات . **مصطلحات قواعد البياانت** 

.1 قواعد البياانت العالئقية

هي قواعد بيانات يتم تخزين البيانات فيها داخل خلايا محددة تسمى حقول Fields وكل مجموعة من الحقول تسمى سجل Record وكل مجموعة من السجلات تمثل جدول table ومجموعة الجداول تمثل قاعدة بيانات.

.2 احلقل Filed

 هو وصف جملموعة معينة من البياانت هلا نفس النوع type Data مثل حقل االسم , حقل الرقم . .3 السجل Record

هو مجموعة من الحقول التي تمثل بيانات شيء Object معين مثل سجل الموظف الذي يحتوي على بياناته،فجميع بيانات الموظف في الجدول تمثل سجل

.4 اجلدول Table

 هي جمموعة من احلقول والسجالت ومتثل احلقول أعمدة اجلدول بينما متثل السجالت صفوفه ,ويكون لكل جدول اسم خاص يناسب حمتوايته.

5. المفتاح الأساسي Primary Key

هو ذلك الحقل( أو مجموعة الحقول ) التي يتم من خلاله تحديد عدد السجلات تحديداً تاماً ولا يمكن تكرار قيمة هذا الحقل في أكثر من سجل ، وبالتالي نجد أن حقل المفتاح الأساسي يتمتع بخاصيتين أساسيتين لابد وان يتحققا الأولى أن قيمة هذا الحقل لا يمكن أن تتكرر لأكثر من سجل ، والثانية أن فيمه هذا الحقل لا ميكن أن تكون فارغة Nullأل سجل من السجالت

Foreign Key المفتاح الأجنبي. هو الحقل الذي لا يمثل مفتاح أساسي في جدول ما ولكنه مفتاح أساسي في جدول أخر ويستخدم للربط بني اجلداول .

**مالحظة :**

Active Data Object.Net لـ اختصار هي ADO.NET تقنية **فمثالً** درجات الطالب يف مادة معينة, ميكن متثيلها جبدول حيث أننا نعلم أن هناك روابط بني حقول هيا اجلدول, **:** ولذلك تسمى قاعدة البيانات بالعلائقية، ونمثل الجدول بالشكل التالي:

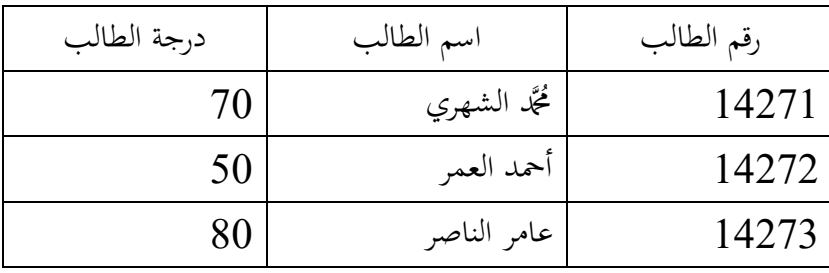

كما ترى فإن الجدول يمثل مجموعة البيانات الموزعة على شكل أسطر وأعمدة،كل سطر يسمى سجلاً، وكل عمود يسمى حقال.ً

فإذا قمنا ببناء قاعدة بياانت, فماذا جيب علينا بعد ذلك ؟

الجواب : يجب أن ندير هـذه القاعـدة، ونعني بإدارة قاعـدة البيـانات هـي مجموعـة العمليـات الـتي نجريهـا علـي القاعـدة، مثل: الحذف، الإضافة، التعديل، البحث، ...إلخ. وبالتالي نحصل على نظام إدارة قاعدة البيانات وهو .DBMS(Data Base Management System)

**الفرق بني قاعدة البياانت و قاعدة املعلومات:** 

قاعـدة البيـانات متغيرة أي يمكـن إجراء عمليـات الحذف والإضـافة والتعديل عليهـا. أمـا قاعـدة المعلومـات فهـي ثابتـة ولا ميكن إجراء عمليات احليف واإلضافة والتعديل عليها, ولكن ميكن االستعالم عن معلومة معينة أو البحث عنها.

**أمثلة توضح ذلك:**

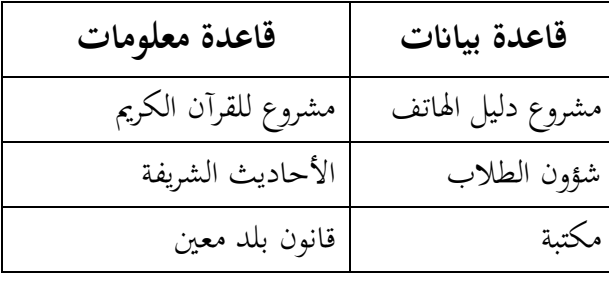

**أنواع عالقات الربط بني اجلداول:**

1. علاقة رأس برأس (one to one):

هي علاقة ارتباط كل سجل من الجدول الأول بسجل واحد من الجدول الثاني و بالعكس، ويتم هذا الارتباط عن طريق حقل المفتاح الأساسي. إن استخدام مثل هذه العلاقة قليل جداً لأنها تمثل جدولاً واحداً يتم تقسيمه إلى جدولين  $\overline{a}$ لسبب من الأسباب. ومن أهم الأسباب التي تجعل تقسيم الجدول إلى عدة جداول هي: - زايدة البياانت و تضخمها.

- تكرار بعض البياانت.

المفتـاح الأساسـي(Primary Key): هـو الحقـل الـذي يميز السـجل، بحيث لا يوجـد فيه تكـرار للبيـانات ولا عناصر خالية، فإن لم نجد ذلك الحقل، فنأخذ عدة حقول تحقق ذلك.

**مثال:** 

علاقـة الطالب بشـهادته الجامعيـة (أو علاقـة المـواطن بمويتـه الشخصـية)، وتُمثـل هـذه العلاقـة كمـا درسـت في قواعـد البيانات بأحد الرسوم التالية:

**:ERD(Entity Relational Diagram) الرسم**

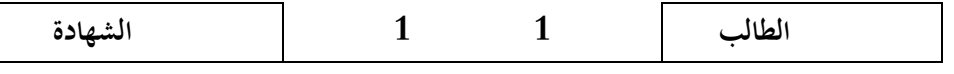

**:Schema الرسم**

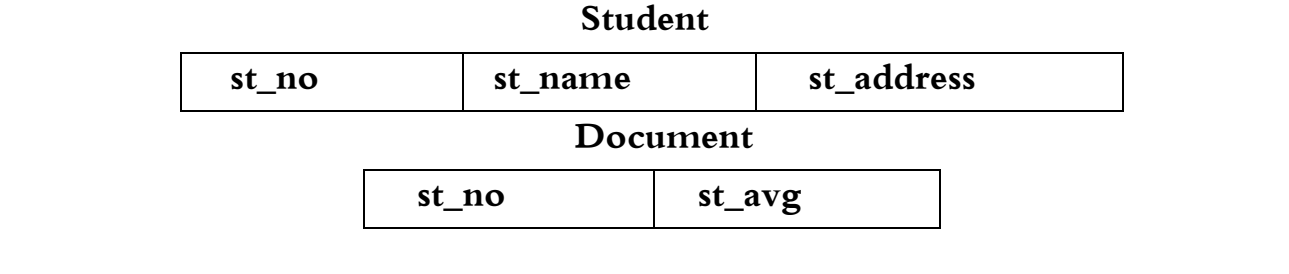

### **Net-Schema الرسم**

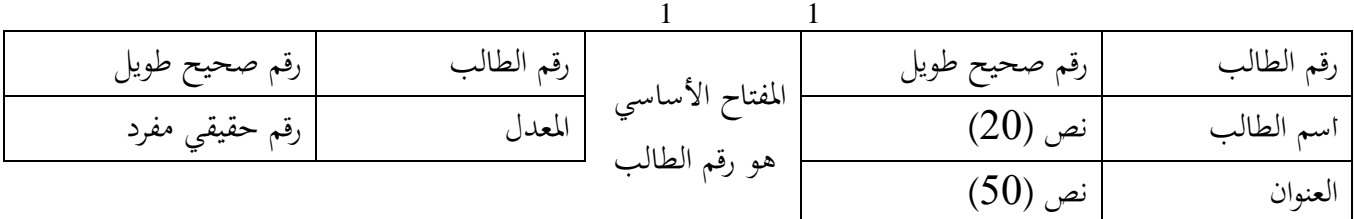

**ولتوضيح هذا الشكل بوجود البيانات نرسم الشكل:**

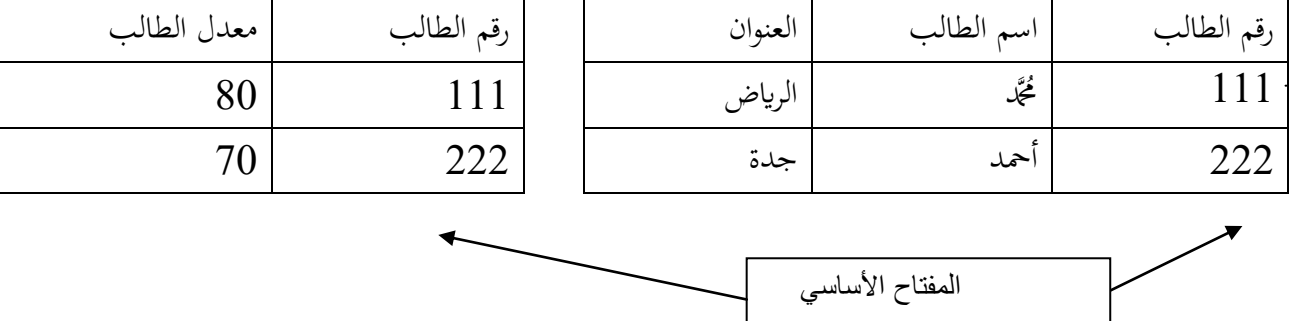

-<sup>2</sup> عالقة رأس أبطراف )many to One): هـي علاقة ربط كل سجل من جدول بسجل أو أكثر من جدول الآخر، وهذه العلاقة من أكثر العلاقات استخداماً. ومن الأمثلـة على ذلك: علاقـة الطالب بقسـمه، علاقـة الزبـون بالسـيارة الـتي يشـتريها مـن مكتب | السيارات، علاقة الموظف بالقسم الذي يعمل فيه، ...الخ. **مثال: عالقة الطالب ابلقسم الذي يدرس فيه.**

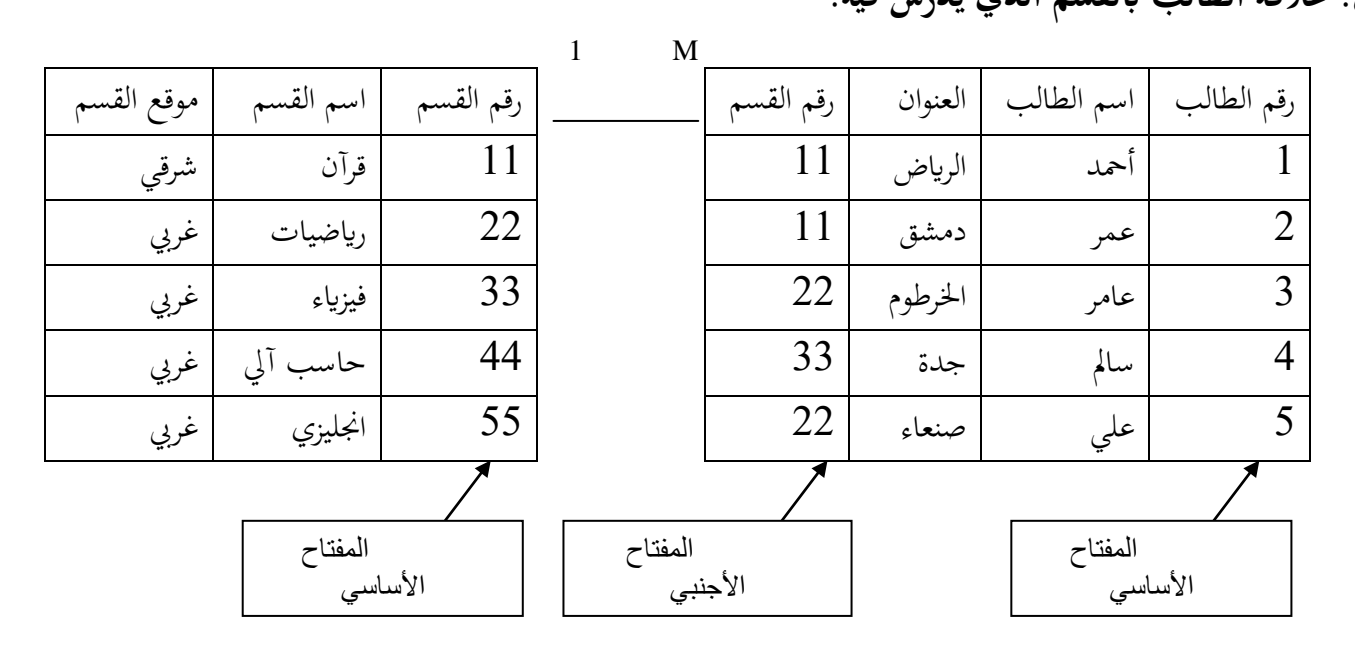

**إعداد أ.حذيفة عبد الرمحن** 7

: علاقة أطراف بأطراف (Many to many). هي علاقة ارتباط كل سجل من الجدول الأول بمجموعة سجلات من الجدول الآخر وبالعكس. وهذه العلاقة غير موجودة حقيقة بين جدولين ولكن تبني هذه العلاقة بإضافة جدول وسيط (ثالث)، بحيث تصبح العلاقة بني كل جدول وجدول الوسيط عالقة رأس أبطراف. ومن األمثلة على ذلك: عالقة الكتب ابملؤلفني, وعالقة الأدوية بالزبائن المشترين، وعلاقة الكتب برواد المكتبة المشترين، ...الخ. **مثال: جدول املؤلفني وجدول الكتب يف مكتبة.**

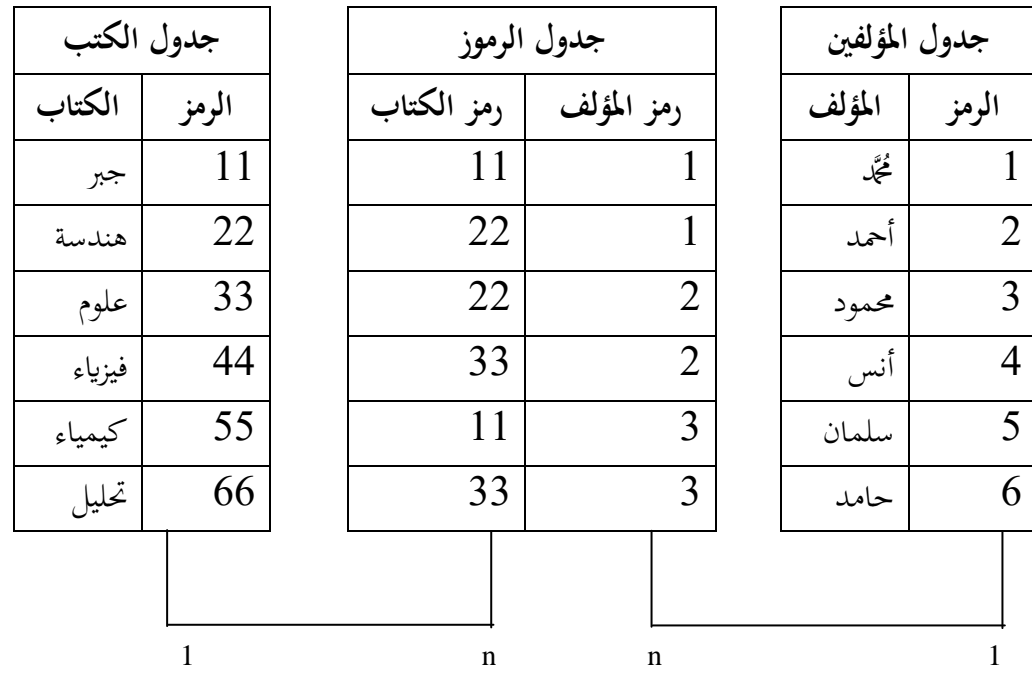

بحيث يكون حقل الرمز في كل من الجدولين المؤلفين والكتب يمثل مفتاحاً أساسياً، وحقلا جدول الرموز يمثل كل مس منهما مفتاحاً أجنبياً، وهما معاً يمثلان مفتاحاً أساسياً.